# A C++ template library for efficient forward-time population genetic simulation of large populations

Kevin R. Thornton

Department of Ecology and Evolutionary Biology University of California, Irvine

[krthornt@uci.edu](mailto:krthornt@uci.edu)

November 12, 2021

#### Abstract

fwdpp is a C++ library of routines intended to facilitate the development of forward-time simulations under arbitrary mutation and fitness models. The library design provides a combination of speed, low memory overhead, and modeling flexibility not currently available from other forward simulation tools. The library is particularly useful when the simulation of large populations is required, as programs implemented using the library are much more efficient than other available forward simulation programs.

#### Introduction

The last several years have seen an increased interest in simulating populations forwards in time ([Messer](#page-11-0), [2013;](#page-11-0) [Hernandez](#page-10-0), [2008;](#page-10-0) Peng and [Amos](#page-11-1), [2008;](#page-11-1) Peng [et al.](#page-11-2), [2007;](#page-11-2) [Pinelli](#page-11-3) et al., [2012;](#page-11-3) [Padhukasahas](#page-11-4)RAM [et al.](#page-11-4), [2008;](#page-10-2) CHADEAU-HYAM et al., 2008; CARVAJAL-RODRÍGUEZ, 2008; PENG and LIU, [2010;](#page-11-5) KESSNER and NOVEMBRE, [2014;](#page-11-6) NEUENSCHWANDER et al., [2008\)](#page-11-7) in order to understand models with natural selection at multiple linked sites which cannot be easily treated using coalescent approaches. Compared to coalescent simulations, forward-time simulations are extremely computationally intensive, and several early efforts may not be efficient enough for in-depth simulation studies (reviewed in [Messer](#page-11-0) [\(2013\)](#page-11-0)). More recently, two programs, sfs code ([Hernandez](#page-10-0), [2008\)](#page-10-0) and SLiM ([Messer](#page-11-0), [2013\)](#page-11-0) have been introduced and demonstrated to be efficient enough (both in run-time and memory requirements) to obtain large numbers of replicates, at least for the case of simulating relatively small populations. Both of these programs are similar in spirit to the widely-used coalescent simulation program  $ms$  (HUDSON, [2002\)](#page-10-3) in that they attempt to provide a single interface to simulating a vast number of possible demographic scenarios while also allowing for multiple selected mutations, which is not possible on a coalescent framework. The intent of both programs is to allow efficient forward simulation of regions with large scaled mutation and recombination rates ( $\theta = 4N\mu$  and  $\rho = 4Nr$ , respectively, where N is the number of diploids,  $\mu$  is the mutation rate per gamete per generation, and  $r$  is the recombination rate per diploid per generation) by simulating a relatively small  $N$  and relatively large  $\mu$  and r (also see HOGGART et al., [2007;](#page-10-4) CHADEAU-HYAM et al., [2008,](#page-10-1) for another example of a similar strategy). This "small N" strategy allows a sample of size  $n \ll N$  to be taken from the population in order to study the effects of complex models of natural selection and demography on patterns of variation in large chromosomal regions. [Messer](#page-11-0) [\(2013\)](#page-11-0) has recently shown that his program SLiM is faster than sfs code for such applications and requires less memory. However, both programs are efficient enough such that either could be used for the purpose of investigating the properties of relatively small samples.

The modern era of population genomics involving large samples (1000 GENOMES PROJECT CONSORTIUM [et al.](#page-10-5), [2010;](#page-10-5) [McVean](#page-11-8) et al., [2012;](#page-11-8) [Pool](#page-11-9) et al., [2012;](#page-11-9) Cao [et al.](#page-10-6), [2011;](#page-10-6) [Mackay](#page-11-10) et al., [2012\)](#page-11-10) and very large association studies in human genetics (BURTON *et al.*, [2007\)](#page-10-7) demonstrate a need for efficient simulation methods for relatively large population sizes. For example, simulating current human GWAS with thousands of individuals would require simulating a population much larger than the number of cases plus controls. Further, the simulation of complex genotype-to-phenotype relationships will require parameters such as random effects on phenotype and fitness (not currently implemented in SLiM nor in sfs\_code) such that heritability is less than one (see KESSNER and NOVEMBRE, [2014;](#page-11-6) NEUENSCHWANDER et al., [2008;](#page-11-7) PENG and AMOS, [2008;](#page-11-1) PINELLI et al., [2012;](#page-11-3) THORNTON et al., [2013,](#page-11-11) for existing examples of such simulations).

In this article I present  $fwdpp$ , which is a  $C++$  library for facilitating the implementation of forward-time population genetic simulations. Rather than attempt to provide a general program capable of simulating a wide array of models under standard modeling assumptions akin to ms, SLiM, or sfs\_code, fwdpp instead abstracts the fundamental operations required for implementing a forward simulation under custom models. An early version of the code base behind fwdpp has already been used successfully to simulate a novel disease model in large population that would not be possible with existing forward simulations (THORNTON  $et al., 2013)$  $et al., 2013)$  $et al., 2013)$  and to simulate "evolve and resequence" experiments such as (BURKE  $et al., 2010$ ; BALDWIN-

BROWN *et al.*, [2014\)](#page-10-9). Since the publication of those papers, the library code has been improved in many ways, reducing run times by more than a factor of two. fwdpp provides a generic interface to procedures such as sampling gametes proportional to their marginal fitnesses, mutation, recombination, and migration. The use of advanced C++ techniques involving code templates allows a library user to rapidly develop novel forward simulations under any mutation model or fitness model (including disease models as discussed above). The library is compatible with another widely-used C++ library for population genetic analysis (libsequence, [Thornton](#page-11-12), [2003\)](#page-11-12) and contains functions for generating output compatible with existing programs based on libsequence for calculating summary statistics. Further, the run-time performance of programs implemented using fwdpp compare quite favorably to SLiM for the "small N" case described above. However, for the case of large  $N$ , fudpp results in programs with significantly smaller run times and memory requirements then either SLiM or sfs code, allowing for very efficient simulation of samples taken from large populations for the purposes of modeling population genomic data sets or large case/control studies.

#### Sampling algorithm

The library supports two sampling algorithms for forward simulation. The first of these is an individual-based method, where N diploids are represented. Descendants are generated by sampling parents proportionally to their fitnesses, followed by mutating and recombining the parental gametes. Below, I show that the individual-based method results in the fastest run time for models involving natural selection. Therefore, for most applications, the individual-based sampling functions should be considered the default choice for developing custom simulations.

The second algorithm is gamete-based. In this algorithm, no diploids are represented. Rather, in any generation t, there are  $g_t$  gametes, each with  $0 < x < 2N$  copies present in the population. In order to generate the next generation, the expected frequency of each gamete in the next generation is obtained using the formula

$$
p_i' = \frac{p_i w_i}{\bar{w}},
$$

where  $p'_i$  is the expected frequency of the  $i^{th}$  gamete in the next generation,  $p_i$  is its current frequency  $(\frac{x}{2N})$ , and  $w_i =$  $\sum_{j=1}^{j=gt} P_{ij}w_{ij}$  $\frac{p_i}{p_i}$  is the marginal fitness of the gamete over all possible diploid genotypes  $(P_{ij})$  containing the  $i^{th}$  gamete (CROW and KIMURA, [1971,](#page-10-10) p. 179). The expected frequencies of each gametes are used in one round of multinomial sampling to obtain the number of copies of each gamete in the next generation. Although slower than the individual-based sampler for models with selected mutations, the gamete-based sampler reflects the original code base of **fudpp**, previously used in (THORNTON *et al.*, [2013;](#page-11-11) BALDWIN-[Brown](#page-10-9) et al., [2014\)](#page-10-9). This code provides only one additional function to the library user and requires fewer data structures (as no container of diploids is needed). It is therefore kept in the library both for backwards compatibility with previous projects and for the possibility of future performance improvements.

# Library design

The intent of the library is to provide generic routines for mutation, recombination, migration and sampling gametes proportionally to their fitnesses in a finite population of N diploids. The library does this in a memory-efficient manner by defining a small number of simple data types. First, there are mutations. The simplest mutation type is represented by a position and an integer representing its count in the population  $(0 \le n \le 2N)$ . Second, there are gametes, which are containers of pointers to mutations. Finally, in individual-based simulations, there are diploids, which are pairs of pointers to gametes. The schema relating these data structures is shown in Figure [1.](#page-12-0) The details of the relations between data types in individualbased simulation are shown in Figure [S1.](#page-19-0) This pointer-based structure is perhaps obvious, but it has several advantages. First, it replaces copying of data with copying of pointers, which is both faster and much more memory efficient. Second, because each pointer is unique, we can ask if two gametes carry the same mutation by asking if they contain the same pointers, with no need to query the actual position, etc., of the mutation object pointed to. Finally, storing pointers to neutral and non-neutral mutations in separate containers typically speeds up the calculation of fitness because most models of interest will involve a relatively small proportion of selected mutations compared to the total amount of variation in the population.

Library users create their own custom data types primarily by extending fwdpp's built-in mutation type by creating a new mutation type that inherits from the built in type (described above), and adding the new required data. For example, selection coefficients, origination and fixation times, etc., may be tracked by a custom mutation type (Figure  $S1$ ). The gamete type is then a simple function of the custom mutation type and the container in which these mutations are stored (Figure [S1\)](#page-19-0).

These user-defined data types are passed to functions implementing the various sampling algorithms required for the simulation. Because the library cannot know ahead of time what the "rules" of the simulation are, library algorithms are implemented in terms of templates, which may be thought of as skeleton code for a particular algorithm. In other words, a template function could be implemented in terms of type "T", which could be an integer, floating-point number, or a custom data type as decided by the programmer

using the function. The substitution of specific types for the place holders (and related error-checking) is performed by the compiler. In standard C++, templates are used to implement algorithms on data stored in containers (such as sorting, (JOSUTTIS, [1999,](#page-11-13) pp. 94-101)). The behavior of these algorithms may be modified by custom *policies* (JOSUTTIS, [1999,](#page-11-13) pp. 119-134). For example, a sorting order may be affected by a policy. Similarly, users of fwdpp provide policies specifying the biology of the population at each stage of the life cycle. An example of a policy function would be the mutation model. A mutation model policy must specify the position and initial frequency of a new mutation along with any other data such as selection coefficients, dominance, etc. Many of the most commonly-used policies for standard population genetic models (multiplicative fitness, how mutation containers are updated after sampling, etc.) are provided by the library. A typical custom policy typically involves little new code, and the example programs distributed with the library demonstrate this point. The library also comes with additional documentation detailing the concept of policies in standard  $C++$  and how that concept is applied in fwdpp and what the minimal requirements are for each type of policy (mutation, migration, and fitness being the three most important). The ability to extend the built-in mutation and gamete types and combine them with custom policies facilitates the implementation of algorithms for simulation under arbitrary models. As the library has developed, I have found that it has evolved to a point where the balance between inheritance (the ability to build custom types from existing types, such as mutations) and template-based data types and functions is such that new models may be implemented with relatively little new code being written.

## Library features

The library contains several features to facilitate writing efficient simulations. As of library version 0.2.0, these features are supported for both the gamete- and individual- based portions of fwdpp and include:

- 1. The ability to initialize a population from the output of a coalescent simulation stored in the format of the program ms (HUDSON, [2002\)](#page-10-3). This input may come either from an external file or the coalescent simulation could be run internally to the program, for example using the routines in libsequence (THORNTON, [2003\)](#page-11-12). The routines are compatible with coalescent simulation output stored in binary format files using routines in libsequence version  $\geq 1.7.8$ .
- 2. Samples from the population may be obtained in ms format.
- 3. The ability to copy the containers of mutations and gametes into new containers. The result of the copy operation is an exact copy of the population which can be evolved independently. Applications

include simulating replicated experimental evolution (BALDWIN-BROWN *et al.*, [2014\)](#page-10-9) or conditioning simulation results on a desired event, such as the fate of a particular mutation, and the population state is repeatedly restored and evolved until the desired outcome is reached via naive rejection sampling.

4. The population may be written to a file in a compact binary format. This binary output may then be used as input for later simulation. Applications of this feature include storing populations simulated to equilibrium for later evolution under more complex models and/or storing the state of the population during the course of a long-running simulation such that it may be restarted from that point in case of unexpected interruptions.

#### Library dependencies

The code in fwdpp uses the C-language GNU Scientific Library ("GSL", [http://www.gnu.org/software/](http://www.gnu.org/software/gsl/) [gsl/](http://www.gnu.org/software/gsl/)) for random number generation. The boost libraries (<http://www.boost.org>) are used extensively throughout the code. Finally, libsequence (THORNTON, [2003\)](#page-11-12) was used to implement the input and output in ms format described in the previous section. All three of these libraries must be installed on a user's system and be accessible to the system's C++ compiler.

#### Documentation and example programs

The library functions are documented using the doxygen system (<http://www.doxygen.org>). The documentation includes a tutorial on writing custom mutation and fitness functions. The library also contains several example programs whose complete source codes are available in the documentation. The simplest of these programs are diploid and diploid ind, which use the gamete- and individual-based methods, respectively, to simulate a population of N diploids with mutation, recombination and drift and output a sample of size  $0 < n \ll 2N$  in the same format as ms (HUDSON, [2002\)](#page-10-3). The remaining example programs add complexity to the simulations and document the differences with respect to these programs. All of the example programs model mutations according to the infinitely-many sites model ([Kimura](#page-11-14), [1969\)](#page-11-14) with both the mutation and recombination rates being uniform along the sequence. (Non-uniform recombination rates are trivial to implement via custom policies returning positions along the desired genetic map of the simulated region.) In practice, I expect that future programs developed using fwdpp will use the individual-based sampler due to its speed in models with selection (see below). Many of the examples are implemented using both the gamete- and individual- based sampling methods. The names of source code files and binaries for the latter have the suffix "ind" added to them to highlight the difference.

The complete library documentation and example code are distributed with the source code (see Availability below). All of the performance results described below are based on the example programs.

# Availability

fwdpp is release under the GNU General Public License (GPL, <http://www.gnu.org/licenses/gpl.html>). The primary web page for all software from the author is <http://www.molpopgen.org/software/>, where links to the main fwdpp page may be found. The source code is currently distributed from [https://github.](https://github.com/molpopgen/fwdpp) [com/molpopgen/fwdpp](https://github.com/molpopgen/fwdpp).

# Performance

Performance under the constant-sized Wright-Fisher model without selection was evaluated using the UCI High Performance Computing cluster, which consists of dozens of 64-core nodes, mainly with AMD Opteron 6274 processors. An entire queue of three such nodes was reserved for performance testing, ensuring that no disk-intensive processes were running alongside the simulations and degrading their performance. All code was compiled using the GNU Compiler Collection (GCC) suite (<http://gcc.gnu.org>) version 4.7.2. Programs based on fwdpp depended on boost version 0.5.3 (<http://www.boost.org>), libsequence version 1.7.8 (<http://www.molpopgen.org>) and the GNU Scientific Library (GSL, <http://gnu.org/software/gsl>) version 1.16. The GSL v1.16 was also used to compile SLiM ([Messer](#page-11-0), [2013\)](#page-11-0). The software versions used for all results were fwdpp version 0.2.0, SLiM version 1.7, and sfs code version 2013-07-25. For all simulations, sfs code was run with the infinitely-many sites mutation option.

Figure [2](#page-13-0) shows the average run times and memory requirements of  $sfs\_code$  (HERNANDEZ, [2008\)](#page-10-0), SLIM (MESSER, [2013\)](#page-11-0), and **fwdpp** over a variety of parameter values where the population size,  $N$ , is small  $(\leq 1,000)$ . For nearly all parameter combinations, SLiM and fwdpp are much faster than sfs\_code and require less memory. When the total amount of recombination gets very large (either the locus length gets very long and/or the recombination rate gets large), fwdpp was slower than SLiM but still several times faster than sfs code. Holding the population size and recombination rate constant, fwdpp was faster than SLiM as either the population size increases or the mutation rate increases (middle two columns of Figure [2\)](#page-13-0). Although Figure [2](#page-13-0) suggests very large relative differences in performance, it is important to note that the absolute run times are still rather short for all three programs.

As N becomes larger, fwdpp becomes much faster than either sfs code or SLiM (Figure [3\)](#page-14-0). For populations as large as  $N = 50,000$  diploids and  $\theta = \rho = 100$ , fudpp and sfs code were comparable in performance and both were substantially faster than SLiM as N increased. For  $\theta = \rho = 500$ , fudpp was orders of magnitude faster than either SLiM or sfs\_code.

The results in Figures [2](#page-13-0) and [3](#page-14-0) only consider neutral mutations. However, coalescent simulations (HUDSON, [2002;](#page-10-3) CHEN et al., [2009\)](#page-10-11) should generally be the preferred choice for neutral models because such simulations will typically be much faster than even the fastest forward simulation. For forward simulations, both the strength of selection and the proportion of selected mutations in the population will affect performance. Figure [4](#page-15-0) compares the run times and peak memory usage of fwdpp and SLiM for the simple case of selection against codominant mutations with a fixed effect on fitness and multiplicative fitness across sites. Further, comparison to SLiM seems relevant because it is an efficient and relatively easy to use program that is likely to be widely-used for population-genetic simulations of models with selection. Because SLiM and the example programs written using  $f$ wdpp scale fitness differently  $(1, 1+sh, 1+sh, 1+sh, 1+2s$ , respectively, for the three genotypes), I chose s and h for each program such that the strength of selection on the three genotypes was the same. The population size was set to  $N = 10^4$  diploids and the total mutation rate was chosen such that  $2N\mu = 200$ . The recombination rate was set to 0, and p, the proportion of newly-arising mutations that are deleterious, was set to 0.1, 0.5, or 1. For each value of  $p$ , 100 replicates were simulated for 10N generations. As p increases and selection gets weaker  $(2Nsh)$  gets smaller), fwdpp's gamete-based algorithm gets slower (Figure [4\)](#page-15-0). The case of  $2Nsh = 1$  and  $p = 0.5$  or 1 is particularly pathological for fudpp. However, this parameter combination models a situation where 50% or 100% of newly-arising mutations are deleterious with  $sh = -\frac{1}{2N}$ , and thus selection and drift are comparable in their effects on levels of variation. In practice, many models of interest will incorporate a distribution of selection coefficients such that this particular case should be viewed as extreme. For SLiM, the parameters have the opposite effect on performance; slim slows down as selection gets stronger and there are fewer selected mutations in the population. However, with the exception of the pathological case of a large proportion of weakly-selected mutations, SLiM and fwdpp's gamete-based sampling scheme showed similar mean run times overall, suggesting that both are capable of efficiently simulating large regions with a substantial fraction of selected mutations and when selection is a stronger force than drift. For all parameters shown in Figure [4,](#page-15-0) fwdpp's individual-based sampling method is much more uniform in average run time, typically outperforming both SLiM and fwdpp's gamete-based method. As seen in Figures [2](#page-13-0) and [3](#page-14-0) above for the case of neutral models, fwdpp uses much less memory

than SLiM for models with selection (Figure [4\)](#page-15-0). Finally, Figure [5](#page-16-0) shows that SLiM and the two sampling algorithms fwdpp result in nearly-identical deleterious mutation frequencies for the models shown in Figure [4,](#page-15-0) implying that all three methods are of similar accuracy for multi-site models with selection. The results in Figure [4](#page-15-0) strongly argue that the individual-based sampling routines of fwdpp should be preferred for models involving natural selection.

# Applications

In this section, I compare the output of programs written using the gamete-based sampler in fwdpp to both theoretical predictions and the output of well-validated coalescent simulations. Each of the models below is implemented in an example program distributed with the fwdpp code. For results based on forward simulations, the population size was  $N = 10^4$  diploids and the sample size taken at the end of the simulation was  $n = 50$  (from each population in the case of multi-population models). All summary statistics were calculated using routines from libsequence ([Thornton](#page-11-12), [2003\)](#page-11-12). For all neutral models, the coalescent simulation program used was  $\text{ms}$  (HUDSON, [2002\)](#page-10-3). The neutral mutation rate and the recombination rate are per region and the region is assumed to be autosomal. These assumptions result in the scaled mutation rate  $\theta = 4N\mu$ , where  $\mu$  is the mutation rate to neutral mutations per gamete per generation, and the scaled recombination rate  $\rho = 4Nr$ , where r is the probability of crossing over per diploid per generation within the region. All simulation results are based on 1,000 replicates each of forward and coalescent simulation.

#### The equilibrium Wright-Fisher model

We first consider the standard Wright-Fisher model of a constant population and no selection. I performed simulations for each of three parameter values ( $\theta = \rho = 10, 50$ , and 100). Figure [6](#page-17-0) shows the first 10 bins of the site frequency spectrum and the distribution of minimum number of recombination events (HUDSON and [Kaplan](#page-11-15), [1985\)](#page-11-15) obtained using both simulation methods. The forward simulation and the coalescent simulation gave identical results (to within Monte Carlo error) in all cases, and there were no significant differences in the distributions of these statistics (Kolmogorov-Smirnov tests, all  $P > 0.05$ ). All of the results below are based on the gamete-based portion of fwdpp as it is more efficient for models without selection.

#### Population split followed by equilibrium migration

I simulated the demographic model shown in Figure [7a](#page-18-0) using a forward simulation implemented with fwdpp. The model in Figure [7a](#page-18-0) is equivalent to the following command using the coalescent simulation program ms  $(HUDSON, 2002):$  $(HUDSON, 2002):$  $(HUDSON, 2002):$ 

ms 100 1000 -t 50 -r 50 1000 -I 2 50 50 1 -ej 0.025 2 1 -em 0.025 1 2 0.

Figures [7b-7d](#page-18-0) compare the distributions of several summaries of within- and between- population variation. The forward and coalescent simulations are in excellent agreement, and no significant differences in the distribution of these summary statistic exists (Kolmogorov-Smirnov test, all  $P > 0.05$ ).

#### Discussion

I have described  $fwdpp$ , which is a  $C++$  template library designed to help implement efficient forward-time simulations of large populations. The library's performance compares favorably to other existing simulation engines and has the additional advantage of allowing novel models to be rapidly implemented. I expect fwdpp to be of particular use when very large samples with selected mutations must be simulated, such as case/control samples or large population-genomic data sets. The library is under active development and future releases will likely both improve performance as well as add new features.

Importantly, users of forward simulations should appreciate that there may be no single software solution that is ideal for all purposes. For example, users wishing to evaluate the population-genetic properties of relatively small samples (say  $n \leq 100$ ) under standard population genetic fitness models would perhaps be better-served by SLiM or sfs code, as such scenarios can be simulated effectively with either program in reasonable time (Figure [2](#page-13-0) and MESSER [\(2013\)](#page-11-0)) by keeping the population size  $(N)$  small. Further, SLiM or sfs code already implement a variety of relevant demographic models such as migration and changing population size. The intent of fwdpp is to offer a combination of modeling flexibility and speed not currently found in existing forward simulation programs and to provide a library interface to that flexibility. There are several scenarios where fwdpp may be the preferred tool. First, for models requiring large  $N$  and selection, fwdpp may be the fastest algorithm (Figures [3](#page-14-0) and [4\)](#page-15-0). Second, when non-standard fitness models and/or phenotype-to-fitness relationships are required (such as in THORNTON *et al.* [\(2013\)](#page-11-11)), **fudpp** provides a flexible system for implementing such models while also allowing for complex demographics, complementing existing efforts in this area (KESSNER and NOVEMBRE, [2014;](#page-11-6) NEUENSCHWANDER *et al.*, [2008;](#page-11-7) PENG and AMOS, [2008;](#page-11-1) PINELLI et al., [2012\)](#page-11-3). Finally, fwdpp is likely to be useful when the user needs to maximize run-time efficiency for a particular demographic scenario and does not require the flexibility of a more general program.

# Acknowledgements

This work was funded by NIH grant GM085183 to KRT. I thanks Jeffrey Ross-Ibarra for helpful comments on the manuscript and Ryan Hernandez for discussion about, and valuable assistance with, sfs code. I also thank two anonymous reviewers whose comments greatly improved the manuscript.

## References

- <span id="page-10-5"></span>1000 Genomes Project Consortium, G. R. Abecasis, D. Altshuler, A. Auton, L. D. Brooks et al., 2010 A map of human genome variation from population-scale sequencing. Nature 467: 1061–1073.
- <span id="page-10-9"></span>BALDWIN-BROWN, J. G., A. D. LONG and K. R. THORNTON, 2014 The Power to Detect Quantitative Trait Loci Using Resequenced, Experimentally Evolved Populations of Diploid, Sexual Organisms. Molecular Biology and Evolution 31: 1040–1055.
- <span id="page-10-8"></span>Burke, M. K., J. P. Dunham, P. Shahrestani, K. R. Thornton, M. R. Rose et al., 2010 Genome-wide analysis of a long-term evolution experiment with Drosophila. Nature 467: 587–590.
- <span id="page-10-7"></span>BURTON, P. R., D. G. CLAYTON, L. R. CARDON, N. CRADDOCK, P. DELOUKAS et al., 2007 Genome-wide association study of 14,000 cases of seven common diseases and 3,000 shared controls. Nature 447: 661–678.
- <span id="page-10-6"></span>CAO, J., K. SCHNEEBERGER, S. OSSOWSKI, T. GÜNTHER, S. BENDER et al., 2011 Whole-genome sequencing of multiple Arabidopsis thaliana populations. Nature Genetics 43: 956–963.
- <span id="page-10-2"></span>CARVAJAL-RODRÍGUEZ, A., 2008 GENOMEPOP: a program to simulate genomes in populations. BMC Bioinformatics 9: 223.
- <span id="page-10-1"></span>CHADEAU-HYAM, M., C. J. HOGGART, P. F. O'REILLY, J. C. WHITTAKER, M. DE IORIO et al., 2008 Fregene: simulation of realistic sequencelevel data in populations and ascertained samples. BMC Bioinformatics 9: 364.
- <span id="page-10-11"></span>Chen, G. K., P. Marjoram and J. D. Wall, 2009 Fast and flexible simulation of DNA sequence data. Genome Research 19: 136–142.
- <span id="page-10-10"></span>Crow, J. F. and M. Kimura, 1971 An Introduction to Population Genetics Theory. Alpha Editions.
- <span id="page-10-0"></span>Hernandez, R. D., 2008 A flexible forward simulator for populations subject to selection and demography. Bioinformatics (Oxford, England) 24: 2786–2787.
- <span id="page-10-4"></span>HOGGART, C. J., M. CHADEAU-HYAM, T. G. CLARK, R. LAMPARIELLO, J. C. WHITTAKER et al., 2007 Sequence-Level Population Simulations Over Large Genomic Regions. Genetics 177: 1725–1731.
- <span id="page-10-3"></span>Hudson, R. R., 2002 Generating samples under a Wright-Fisher neutral model of genetic variation. Bioinformatics (Oxford, England) 18: 337–338.
- <span id="page-11-15"></span>Hudson, R. R. and N. L. Kaplan, 1985 Statistical properties of the number of recombination events in the history of a sample of DNA sequences. Genetics 111: 147–164.
- <span id="page-11-16"></span>HUDSON, R. R., M. SLATKIN and W. P. MADDISON, 1992 Estimation of levels of gene flow from DNA sequence data. Genetics 132: 583–589.
- <span id="page-11-13"></span>JOSUTTIS, N., 1999 The C++ Standard Library: A Tutorial and Reference. Addison-Wesley, first edition.
- <span id="page-11-6"></span>KESSNER, D. and J. NOVEMBRE, 2014 forqs: forward-in-time simulation of recombination, quantitative traits and selection. Bioinformatics (Oxford, England) 30: 576–577.
- <span id="page-11-14"></span>Kimura, M., 1969 The number of heterozygous nucleotide sites maintained in a finite population due to steady flux of mutations. Genetics 61: 893–903.
- <span id="page-11-10"></span>MACKAY, T. F. C., S. RICHARDS, E. A. STONE, A. BARBADILLA, J. F. AYROLES et al., 2012 The Drosophila melanogaster Genetic Reference Panel. Nature 482: 173–178.
- <span id="page-11-8"></span>McVEAN, G. A., D. M. ALTSHULER CO-CHAIR, R. M. DURBIN CO-CHAIR, G. R. ABECASIS, D. R. BENTLEY et al., 2012 An integrated map of genetic variation from 1,092 human genomes. Nature 491: 56–65.
- <span id="page-11-0"></span>Messer, P. W., 2013 SLiM: simulating evolution with selection and linkage. Genetics 194: 1037–1039.
- <span id="page-11-7"></span>Neuenschwander, S., F. Hospital, F. Guillaume and J. Goudet, 2008 quantiNemo: an individual-based program to simulate quantitative traits with explicit genetic architecture in a dynamic metapopulation. Bioinformatics (Oxford, England) 24: 1552–1553.
- <span id="page-11-4"></span>PADHUKASAHASRAM, B., P. MARJORAM, J. D. WALL, C. D. BUSTAMANTE and M. NORDBORG, 2008 Exploring population genetic models with recombination using efficient forward-time simulations. Genetics 178: 2417–2427.
- <span id="page-11-1"></span>Peng, B. and C. I. Amos, 2008 Forward-time simulations of non-random mating populations using simuPOP. Bioinformatics (Oxford, England) 24: 1408–1409.
- <span id="page-11-2"></span>PENG, B., C. I. AMOS and M. KIMMEL, 2007 Forward-time simulations of human populations with complex diseases. PLoS Genetics 3: e47.
- <span id="page-11-5"></span>PENG, B. and X. LIU, 2010 Simulating sequences of the human genome with rare variants. Human Heredity 70: 287–291.
- <span id="page-11-3"></span>PINELLI, M., G. SCALA, R. AMATO, S. COCOZZA and G. MIELE, 2012 Simulating gene-gene and gene-environment interactions in complex diseases: Gene-Environment iNteraction Simulator 2. BMC Bioinformatics 13: 132.
- <span id="page-11-9"></span>POOL, J. E., R. B. CORBETT-DETIG, R. P. SUGINO, K. A. STEVENS, C. M. CARDENO et al., 2012 Population Genomics of Sub-Saharan Drosophila melanogaster: African Diversity and Non-African Admixture. PLoS Genetics 8: e1003080.
- <span id="page-11-12"></span>THORNTON, K., 2003 Libsequence: a C++ class library for evolutionary genetic analysis. Bioinformatics (Oxford, England) 19: 2325-2327.
- <span id="page-11-11"></span>Thornton, K. R., A. J. Foran and A. D. Long, 2013 Properties and Modeling of GWAS when Complex Disease Risk Is Due to Non-Complementing, Deleterious Mutations in Genes of Large Effect. PLoS Genetics 9: e1003258.

<span id="page-12-0"></span>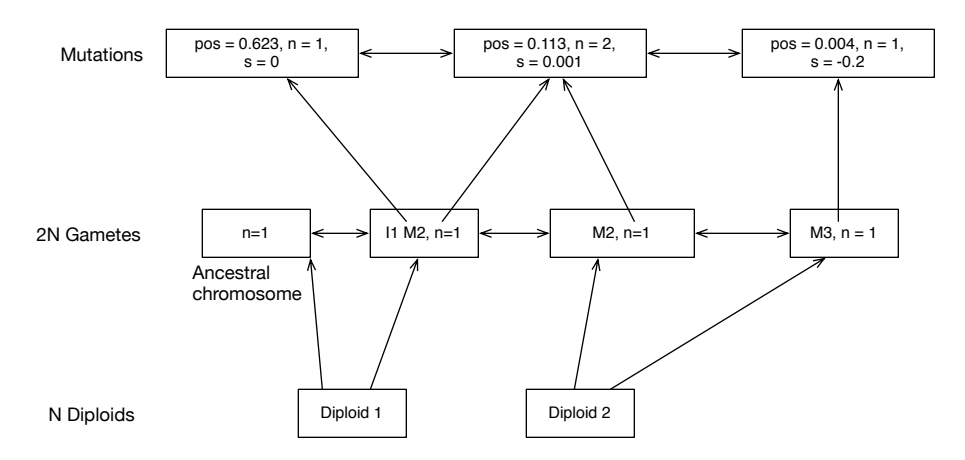

Figure 1: Major data structures used by the simulation library for individual-based simulation. Mutations are stored in a doubly-linked list. Within the list, each mutation occupies a unique place in memory accessible via a  $C_{++}$  pointer. The pointers to the three mutations are labelled M1, M2, and M3. Gametes are containers of pointers, meaning that the data for any specific mutation is stored only once and may be accessed via the pointers contained by gametes bearing that mutation. The "gamete pool" of a population is also stored in a doubly-linked list. The entire population is thus represented by three data structures: a list of mutations, a list of gametes containing pointers into the mutation list, and a vector of diploids.

<span id="page-13-0"></span>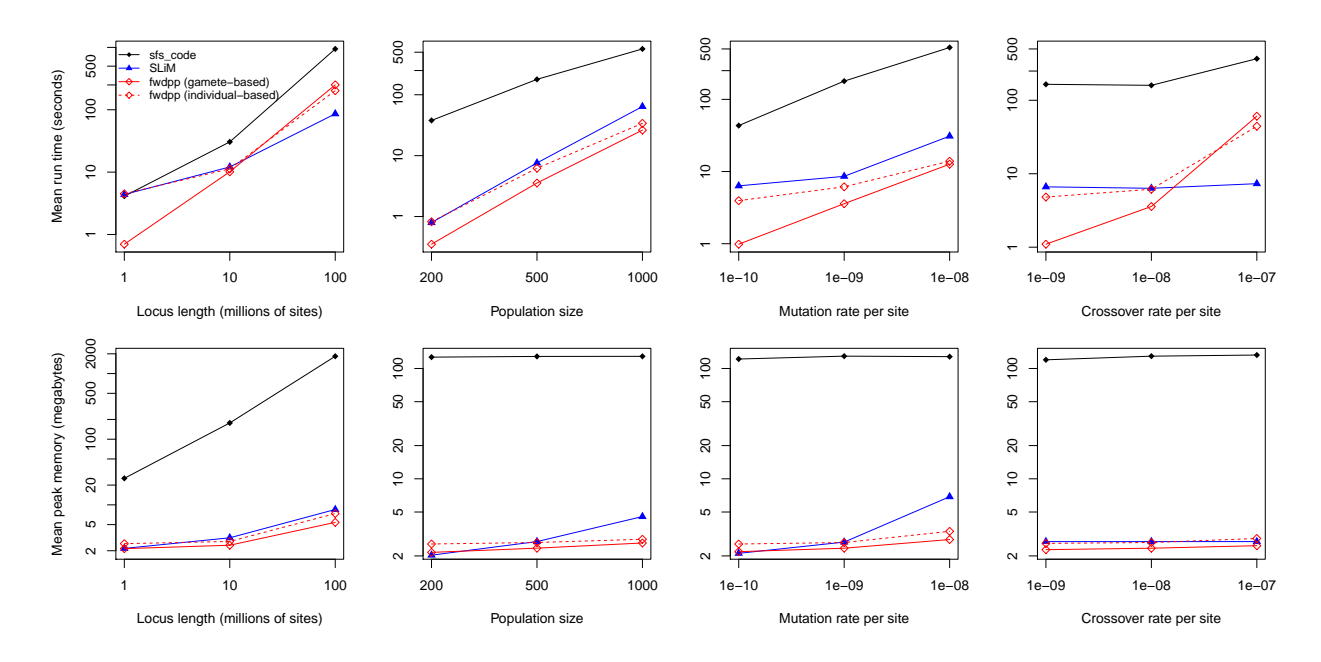

Figure 2: Performance comparison for the case of small population size (N). Shown are the means of run time and of peak memory use for sfs code, SLiM, and a program written using fwdpp. Note that the y-axis is on a log scale. The results are based on 100 simulations with the following base parameter values: diploid population size  $N = 500$ , locus length  $L = 5 \times 10^6$  base pairs, mutation rate per site  $\mu_{bp} = 1 \times 10^{-9}$ , and recombination rate per diploid per site  $r_{bp} = 1 \times 10^{-8}$ . (Both SLiM and sfs\_code parameterize pergeneration rates as per-base pair.) All simulations were run for  $10N$  generations. For each column of figures, one of the four parameters was varied while the remainder were kept at their base values. For the leftmost column, sfs\_code was run with 100 loci of length  $L/100$  for all  $L > 10^6$ . Simulations implemented using fwdpp do not explicitly model sites and instead are implemented in terms of the usual scaled mutation and recombination rates  $\theta = 4NL\mu_{bp}$  and  $\rho = 4NLr_{bp}$ , respectively.

<span id="page-14-0"></span>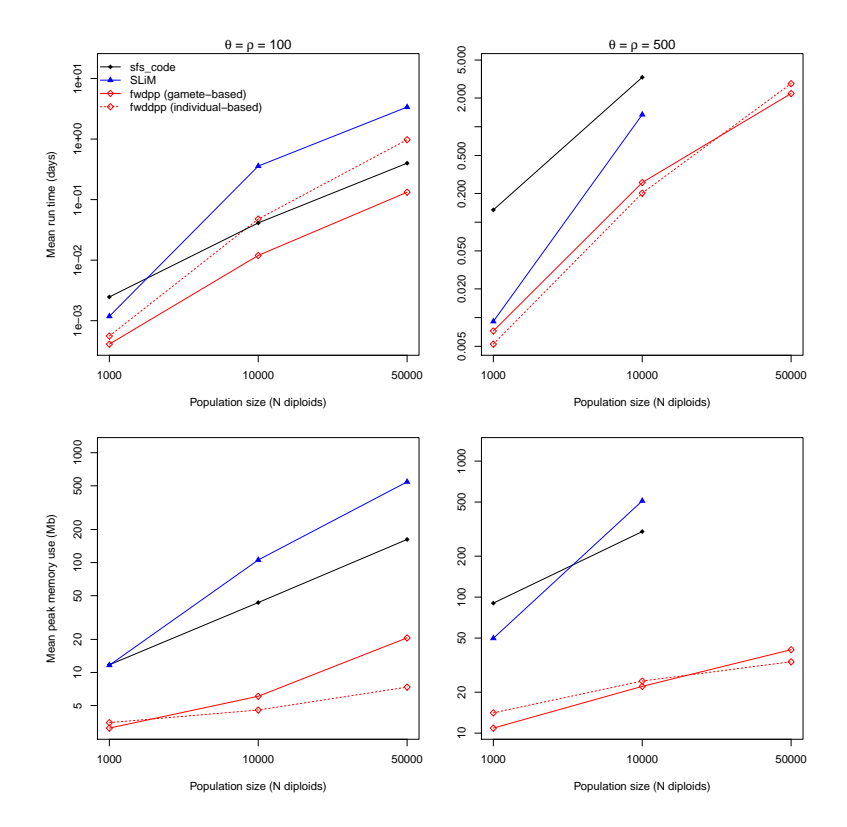

Figure 3: Performance comparison for the case of large population size  $(N)$ . Shown are the means of run time and of peak memory use for sfs\_code, SLiM, and a program written using fwdpp. Note that the y-axis is on a log scale. The left column is for the case of  $\theta = \rho = 100$  and the right column shows  $\theta = \rho = 500$  ( $\theta$ ) and  $\rho$  refer to the scaled mutation and recombination rates, respectively, for the entire region). The results are based on 100 replicates of each simulation engine for each value of N and each replicate was evolved for 10N generations. Missing data points occurred when a particular simulation did not complete any replicates within seven days, at which point the job was set for automatic termination. For SLiM and sfs\_code, the locus length simulated was  $L = 10^5$  base pairs and the per-site mutation and recombination rates were chosen to obtain the desired  $\theta$  and  $\rho$  for the entire region.

<span id="page-15-0"></span>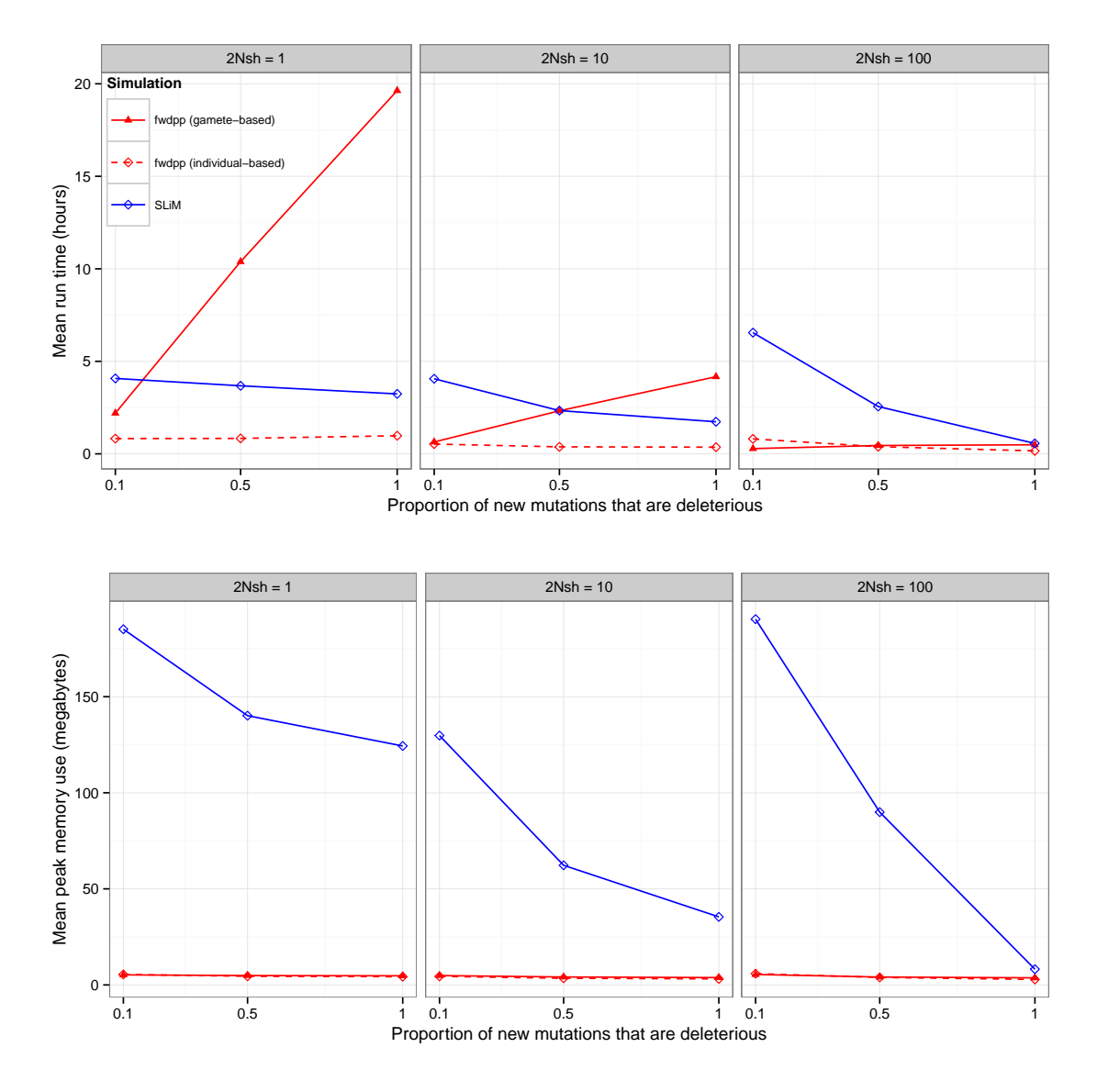

Figure 4: Performance comparison between SLiM, fwdpp's gamete-based sampling scheme, and fwdpp's individual-based scheme for models involving both neutral and codominant deleterious alleles. All results are based on 100 replicates with  $N = 10^4$  and 10N generations of evolution simulated per replicate. The total mutation rate was chosen such that  $2N\mu = 200$  and the proportion of newly-arising deleterious mutations was varied. The three different panels represent three different strengths of selection against heterozygotes  $(2Nsh = 1, 10, \text{ or } 100).$ 

<span id="page-16-0"></span>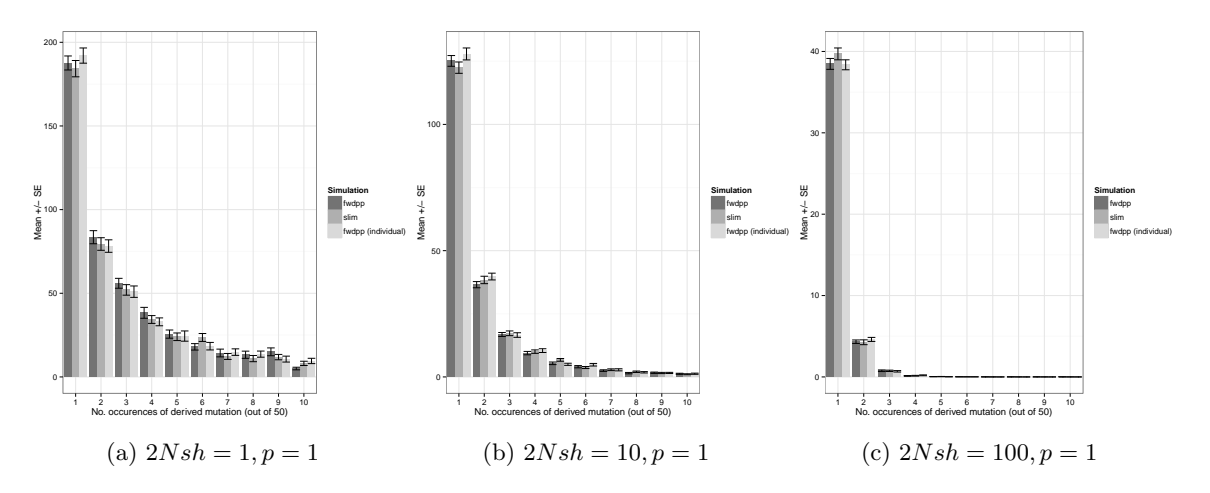

Figure 5: Site frequency spectra for models with codominant deleterious alleles. Plots are based on a sample of size  $n = 50$  taken from the simulations in Figure [4](#page-15-0) where the proportion of newly-arising deleterious mutations  $(p)$  was one.

<span id="page-17-0"></span>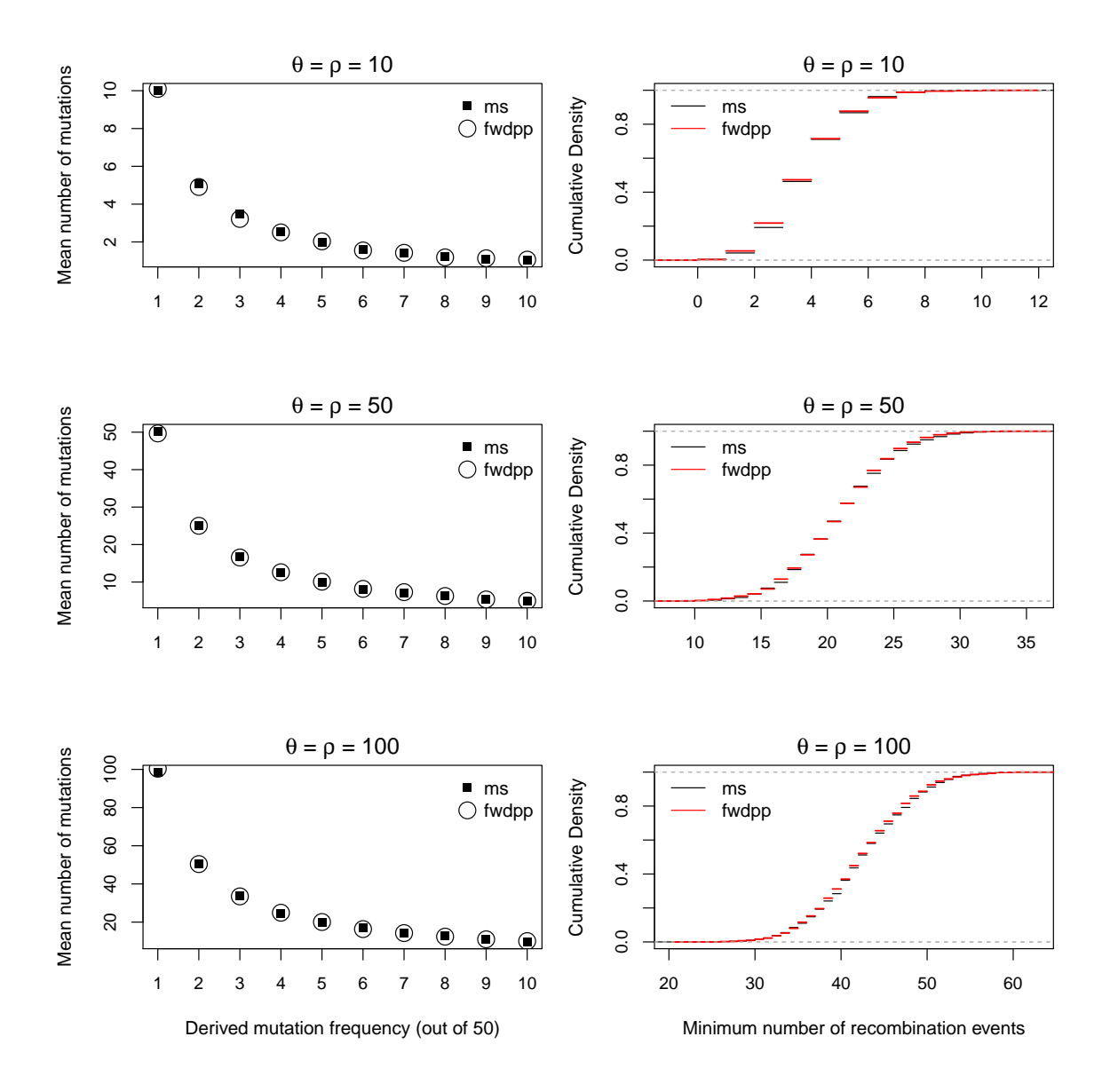

Figure 6: The average site frequency spectrum (left column) and the distribution of the minimum number of recombination events ([Hudson](#page-11-15) and Kaplan, [1985,](#page-11-15) right column) are compared between fwdpp and the coalescent simulation program  $ms$  (HUDSON, [2002\)](#page-10-3). All results are based on 1,000 simulated replicates. The forward simulation involved a diploid population of size  $N = 10^4$  evolving with mutation and recombination occurring at rates  $\theta$  and  $\rho$ , respectively, for 10N generations. All summary statistics are based on a sample of size  $n = 50$  and were calculated using libsequence (THORNTON, [2003\)](#page-11-12).

<span id="page-18-0"></span>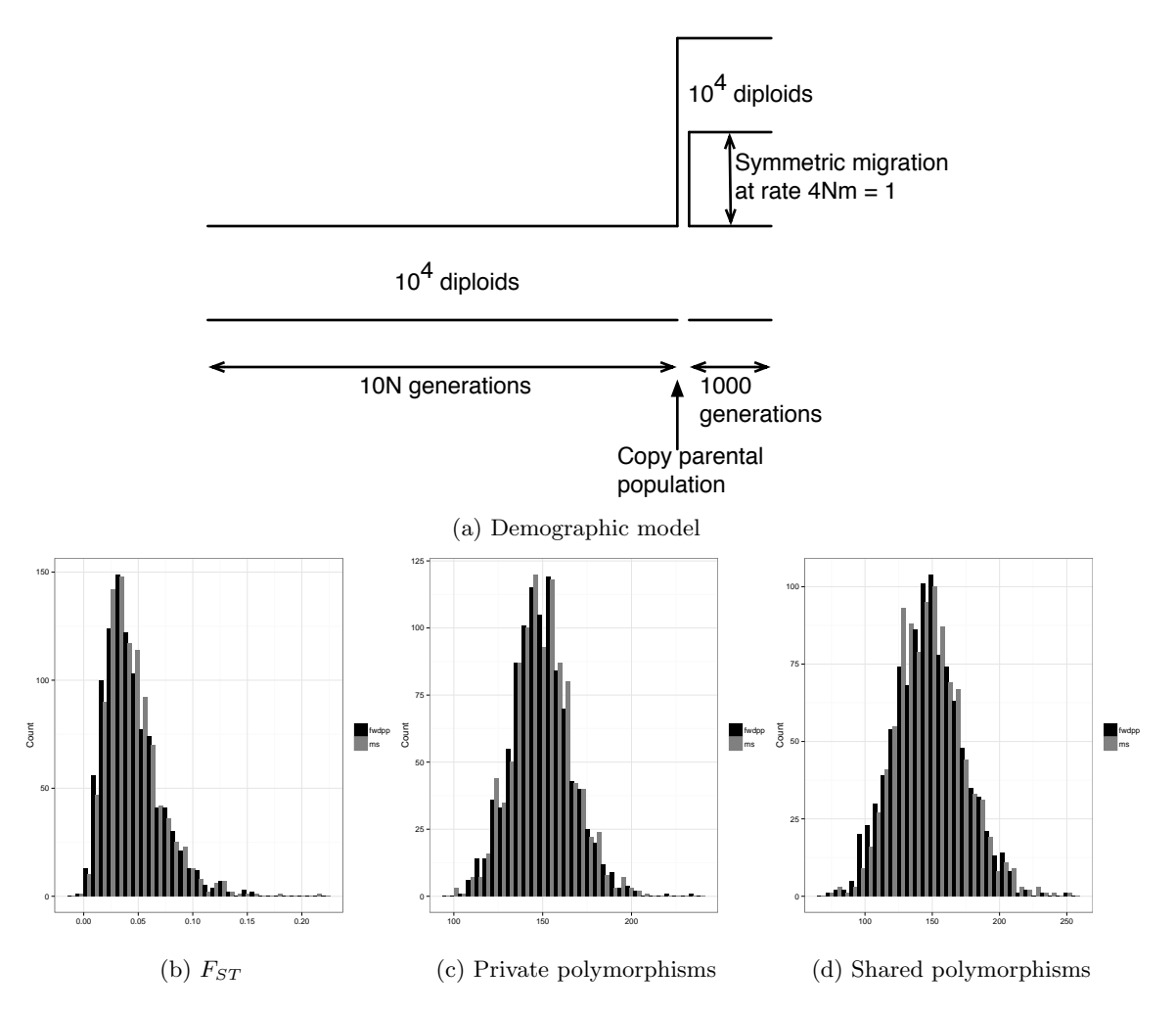

Figure 7: Distributions of genetic variation between populations simulated under a model of recent divergence with migration. [\[7a\]](#page-18-0) A population split followed by symmetric migration. An ancestral population of size  $N = 10^4$  diploids was evolved for 10N generations with mutation rate  $\theta = 50$  and recombination rate  $\rho = 50$ . The ancestral population was then split into two equal-sized daughter populations of size  $10^4$  (thus resulting in a population split with no bottleneck). The two populations were evolved for another 1,000 generations with symmetric migration at rate  $4Nm = 1$ . Figures [7b-7d](#page-18-0) compare results based on 1,000 replicates of forward simulation using fwdpp and 1,000 replicates of the coalescent simulation ms (HUDSON, [2002\)](#page-10-3). [\[7b\]](#page-18-0) The distribution of  $F_{ST}$  (HUDSON *et al.*, [1992\)](#page-11-16). [\[7c\]](#page-18-0) The distribution of the total number of private polymorphisms. [\[7d\]](#page-18-0) The distribution of the number of polymorphisms shared between the two populations.

# Supplementary Material

<span id="page-19-0"></span>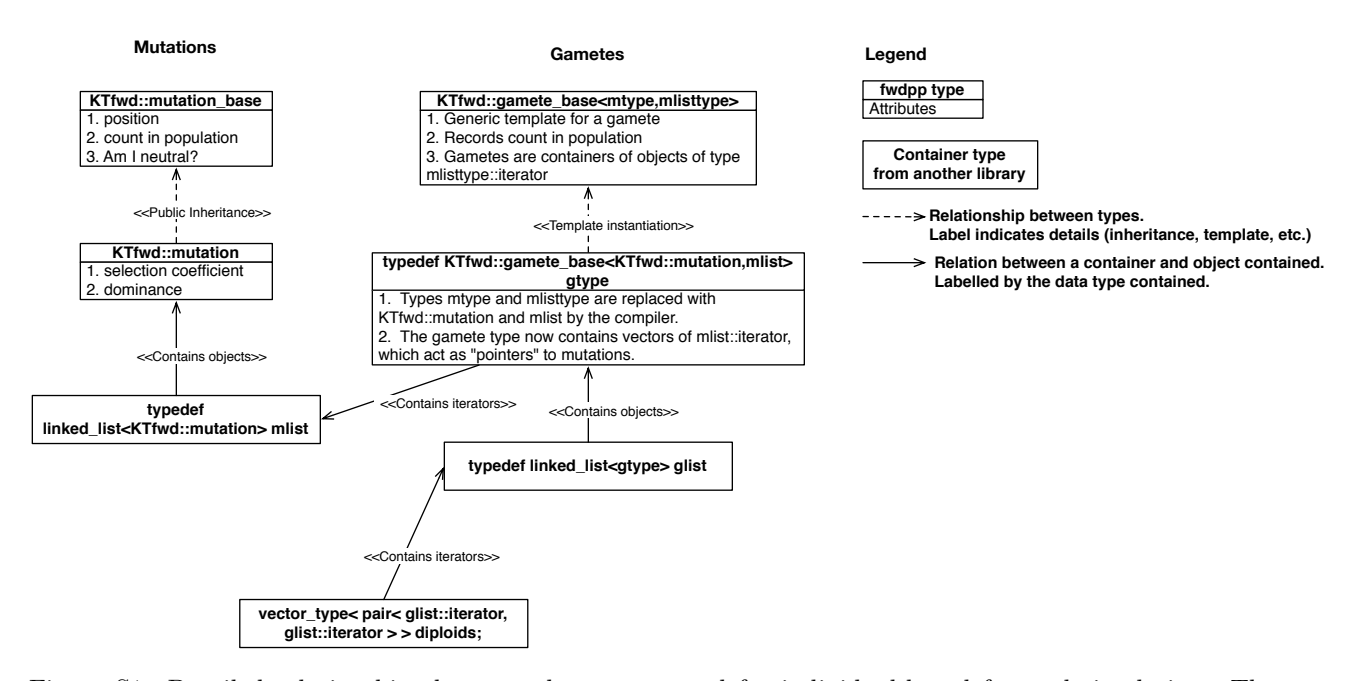

Figure S1: Detailed relationships between data types used for individual-based forward simulation. The first data type defined by the library is mutation base, which contains three data attributes (position, number of occurrences, and whether or not the mutation is neutral). The library also provides the data type mutation, which extends mutation base by adding selection and dominance values. Users may provide their own extensions of mutation base. Gametes are implemented using gamete base, which is a template data type whose template argument mtype must be mutation base or a type derived from mutation base (this requirement is enforced at compile-time). The template argument mlisttype is the type of container in which the simulation will store mutations (this container must be a doubly-linked list). Gametes are essentially containers of objects called iterators, which point to the mutations carried by the gamete. (In  $C_{++}$ , an iterator is a data type abstracting the concept of a pointer (JOSUTTIS, [1999,](#page-11-13) p. 83) and is required because many of the storage containers used in fwdpp are not simple random-access containers.) In this example, our gamete type is a container of pointers to objects of type mutation. The collection of mutations and gametes currently in the population are stored in separate doubly-linked lists. The pointers stored by gametes point to elements within the list of mutations. Finally, diploids are pairs of pointers to gametes and the "individuals" in the population are stored in a vector of such pairs. Because of the templatebased implementation of  $fwdpp$ , the list and vector types may come either from the  $C++$  standard library (JOSUTTIS, [1999,](#page-11-13) p. 76 and 79) or from any other library providing compatible containers.